```
select
    year(action_date) as year,
    ifnull(null, ' ') as month,
    ' ' as day,
    sum(qty*price) as total
from actions
group by year
union
select 
   ' ',
   month(action_date),
   ' ',
   sum(qty*price)
from actions
group by year(action_date), month(action_date)
union
select
  ' ',
  \mathbf{r} day(action_date),
   sum(qty*price)
from actions
group by year(action_date), month(action_date), day(action_date)
```

```
File Attachments
1) 6bd5e8a9-5be8-460b-8717-7711abb11644.png, downloaded 378
times
```
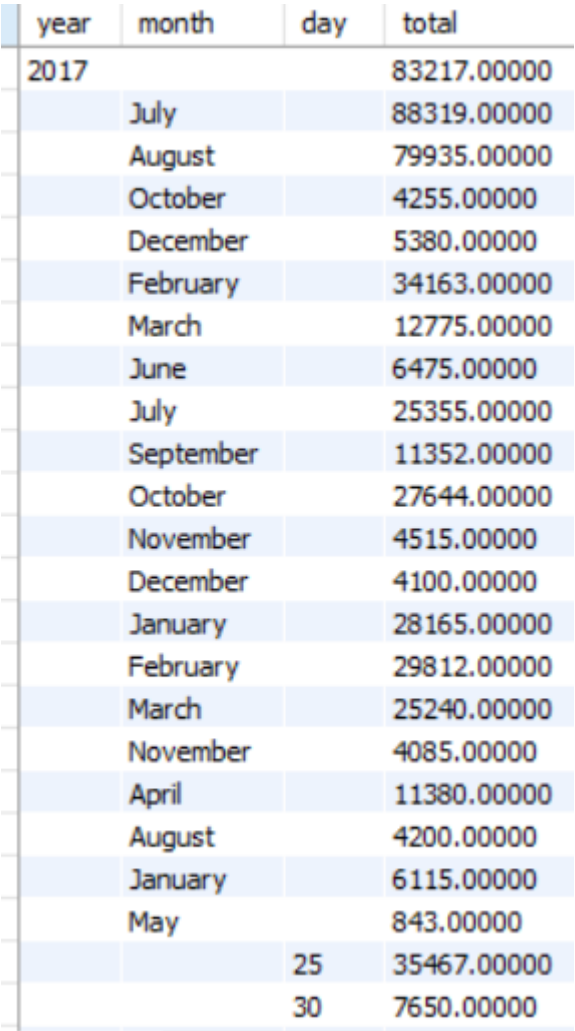

## 2) [30f62b13-d950-4196-b90e-fdac7052fd8f.jpg,](http://www.sqlru.net/index.php?t=getfile&id=60) downloaded 518 times

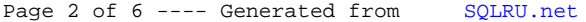

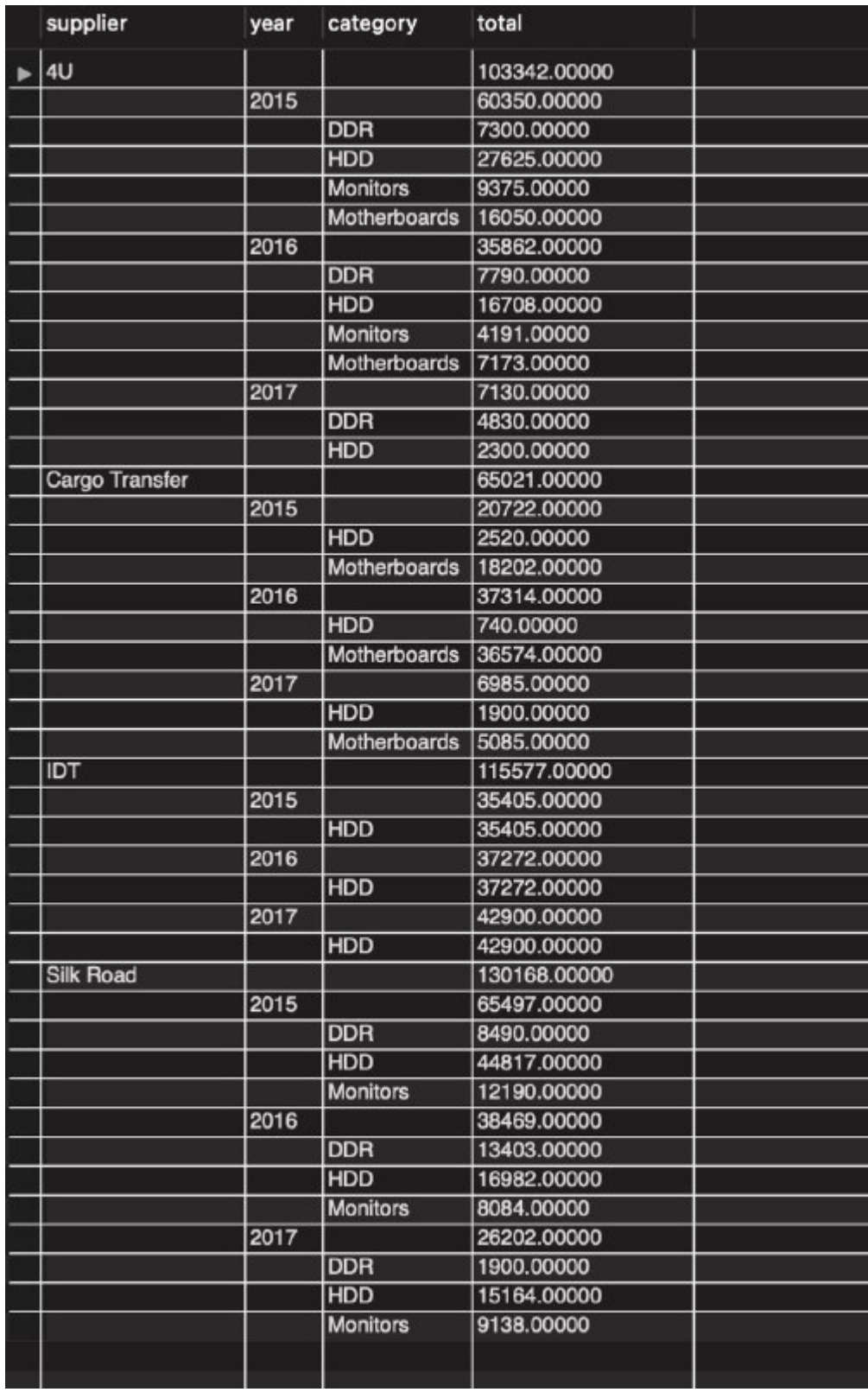

[View Forum Message](http://www.sqlru.net/index.php?t=rview&th=217&goto=1522#msg_1522) <> [Reply to Message](http://www.sqlru.net/index.php?t=post&reply_to=1522)

Posted by on Wed, 01 Feb 2023 09:40:42 GMT

[View Forum Message](http://www.sqlru.net/index.php?t=rview&th=217&goto=1523#msg_1523) <> [Reply to Message](http://www.sqlru.net/index.php?t=post&reply_to=1523)

Posted by on Wed, 01 Feb 2023 09:46:55 GMT

with b\$m\_tst\_tbl as

```
\overline{\phantom{a}}
```

```
 select cast('2023-01-01' as date) as dt, 10 as summ union all
 select cast('2023-01-01' as date) as dt, 10 as summ union all
 select cast('2023-01-02' as date) as dt, 10 as summ union all
 select cast('2023-01-02' as date) as dt, 10 as summ union all
 select cast('2023-02-01' as date) as dt, 10 as summ union all
 select cast('2023-02-01' as date) as dt, 10 as summ union all
 select cast('2023-02-02' as date) as dt, 10 as summ union all
 select cast('2023-02-02' as date) as dt, 10 as summ union all
 select cast('2023-02-02' as date) as dt, 10 as summ union all
 select cast('2023-03-01' as date) as dt, 10 as summ union all
 select cast('2023-03-02' as date) as dt, 10 as summ union all
 select cast('2024-01-01' as date) as dt, 5 as summ union all
 select cast('2024-01-01' as date) as dt, 5 as summ union all
 select cast('2024-01-02' as date) as dt, 5 as summ union all
 select cast('2024-01-02' as date) as dt, 5 as summ union all
 select cast('2024-02-01' as date) as dt, 5 as summ union all
 select cast('2024-02-01' as date) as dt, 5 as summ union all
 select cast('2024-02-02' as date) as dt, 5 as summ union all
 select cast('2024-02-02' as date) as dt, 5 as summ union all
 select cast('2024-02-02' as date) as dt, 5 as summ union all
 select cast('2024-03-01' as date) as dt, 5 as summ union all
 select cast('2024-03-02' as date) as dt, 5 as summ
```
 ) --

select case grouping\_id(format(dt,'yyyy-MM-dd'), format(dt, 'yyyy-MM'), format(dt, 'yyyy'))

 from b\$m\_tst\_tbl group by grouping sets(format(dt,'yyyy-MM-dd'), format(dt, 'yyyy-MM'), format(dt, 'yyyy'),()) order by coalesce( format(dt,'yyyy-MM-dd')

 , format(dt,'yyyy-MM')+'-33' , format(dt,'yyyy')+'-13-00' , '9999-99-99'

);

Page 6 of 6 ---- Generated from [SQLRU.net](http://www.sqlru.net/index.php)